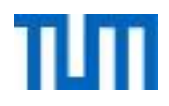

# **Einsatz und Realisierung von Datenbanksystemen**

ERDB Übungsleitung

Alice Rey, Maximilian Bandle, Michael Jungmair

i3erdb@in.tum.de

Folien erstellt von Maximilian Bandle & Alexander Beischl

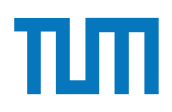

#### **Organisatorisches Disclaimer**

Die Folien werden von der Übungsleitung allen Tutoren zur Verfügung gestellt.

Sollte es Unstimmigkeiten zu den Vorlesungsfolien von Prof. Kemper geben, so sind die Folien aus der Vorlesung ausschlaggebend.

Falls Ihr einen Fehler oder eine Unstimmigkeit findet, schreibt an *[i3erdb@in.tum.de](mailto:i3erdb@in.tum.de?subject=%5Berdb%5D)* mit Angabe der Foliennummer.

Daten in Baumstruktur und Attributen gespeichert Schema kann aber muss nicht definiert werden Basis von HTML

```
<Student ID="M1337" MatrNr="M1337">
       <Name>1337</Name>
       <Semester>9</Semester>
       <hoert Vorlesungen="V5043 V5052 V5259 V5216 V4630"/>
</Student>
```
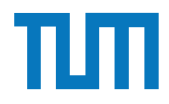

Finde die Fehler

<Uni Name="Alexander Maximilian Universität" Kuerzel=AMU> <UniLeitung> <Rektor>Max</Rektor> <Senatsvorsitzender>Alex</Senat> </UniLeitung> <Studenten /> <Student> <Name Peter Name> <MatrNr>03670815</MatrNr> <Vorlesungen>V1<V2<V3</Vorlesungen> </Studenten> </Uni>

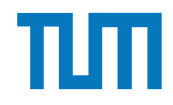

Finde die Fehler <Uni Name="Alexander Maximilian Universität" Kuerzel=AMU> <UniLeitung> <Rektor>Max</Rektor> <Senatsvorsitzender>Alex</Senat>< </UniLeitung> <Studenten /> Signalisiert leeren Tag, hat aber Inhalt <Student> Schließender Tag fehlt <Name Peter Name> Einfach falsch <MatrNr>03670815</MatrNr> <Vorlesungen>V1<V2<V3</Vorlesungen> </Studenten> </Uni> Attributwert nicht in Anführungszeichen Öffnender und schließender Tag ungleich < und > dürfen nicht einfach im Text vorkommen

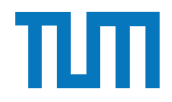

Finde die Fehler

<Uni Name="Alexander Maximilian Universität" Kuerzel="AMU"> <UniLeitung> <Rektor>Max</Rektor> <Senatsvorsitzender>Alex</Senatsvorsitzender> </UniLeitung> <Studenten> <Student> <Name>Peter</Name> <MatrNr>03670815</MatrNr> <Vorlesungen>V1,V2,V3</Vorlesungen> </Student> </Studenten> </Uni>

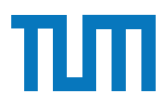

#### **XML-Anfragesprachen XPath (Finden von Knoten in XML)**

Finden von bestimmen Knoten (und allen Nachfahren) im Dokument Verschiedene Suchachsen zur Navigation durch den Baum Ausgabe ist Text oder XML-Knoten

Syntax: /Achse::Knotentest[Prädikat] beliebig oft hintereinander im Ausdruck nutzbar

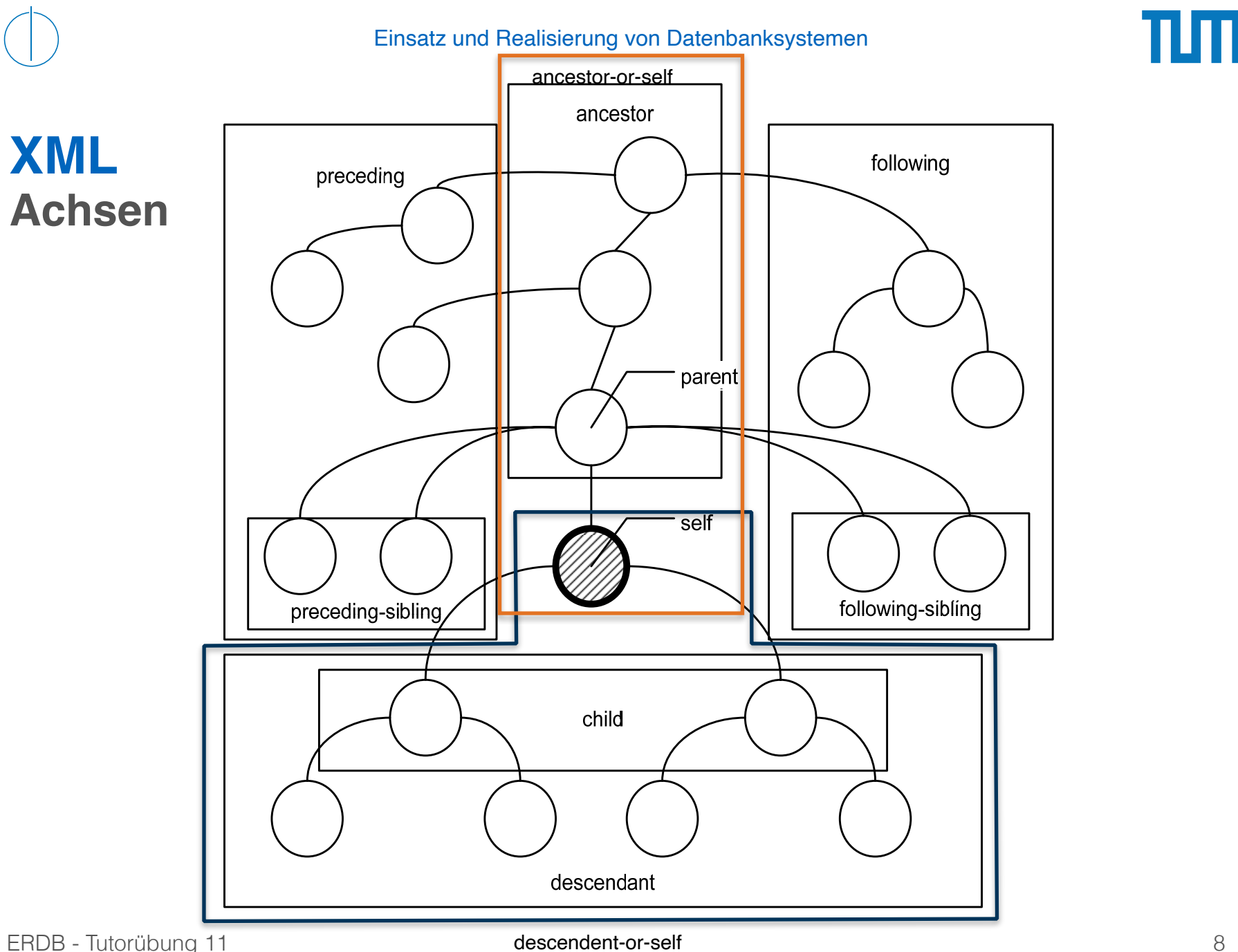

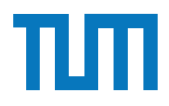

#### **Vereinfachte Syntax der XPath-Achsen XML-Anfragesprachen**

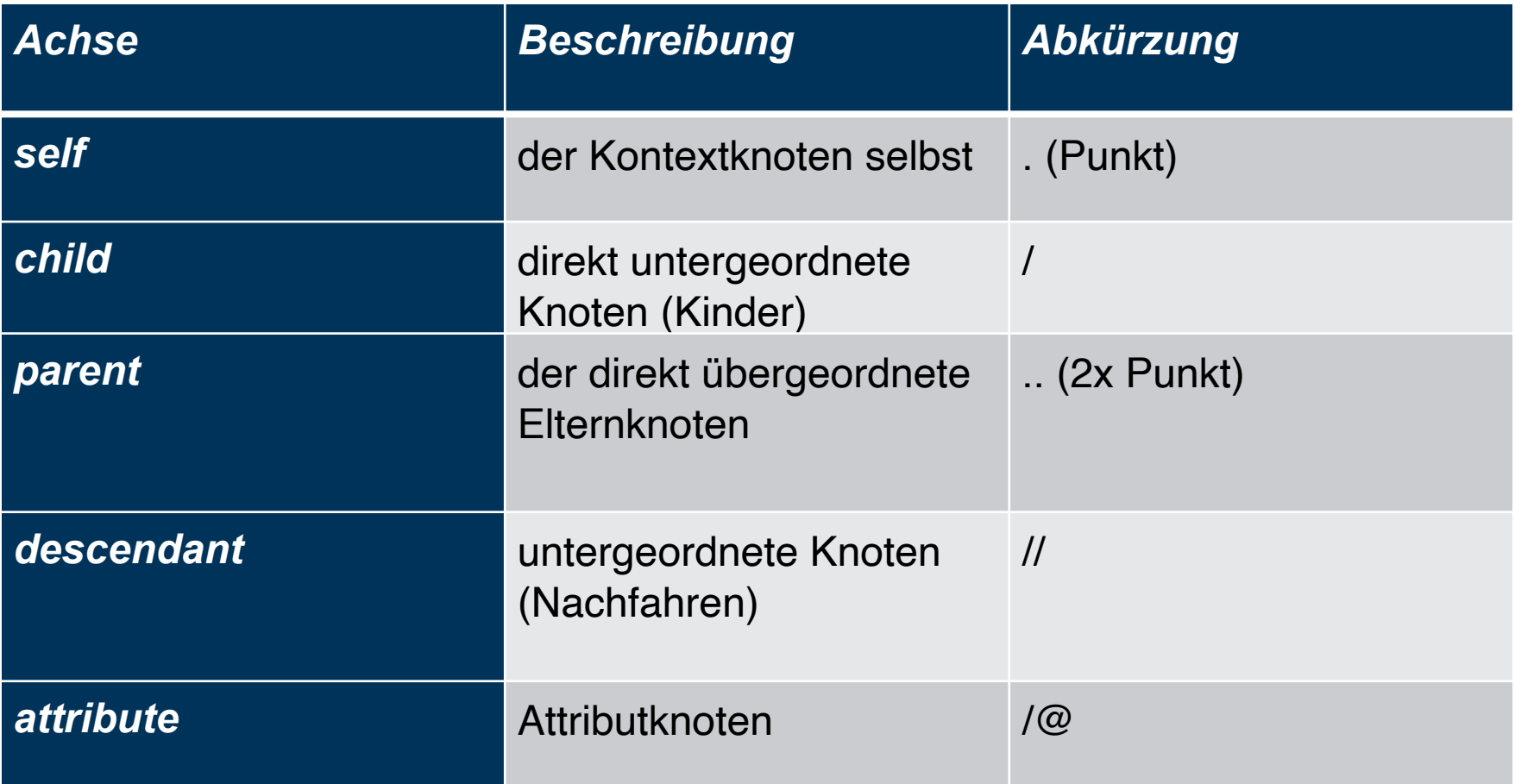

Eine beliebige Anzahl kann hintereinander gestellt werden XPath-Ausdrücke + Funktionen dürfen enthalten sein:

- Knotenindex [i] => i-ter Knoten (Zählung beginnt mit 1)
- Arithmetische Operationen (+, -, \*, /, mod)
- Vergleiche  $(<, >, < =, > =, ! =, =)$
- logische Operationen (and, or)
- Aggregatsfunktionen (min, max, count)

doc('uni2')//ProfessorIn[count(.//Vorlesung)=3]

<Uni Name="Alexander Maximilian Universität" Kuerzel="AMU"> <UniLeitung> <Rektor>Max</Rektor> <Senatsvorsitzender>Alex</Senatsvorsitzender> </UniLeitung> <Studenten> <Student> <Name>Peter</Name> <MatrNr>03670815</MatrNr> <Vorlesungen>V1,V2,V3</Vorlesungen> </Student> </Studenten> </Uni>

#### doc('uniDoc')/Uni/Studenten/Student[Name = 'Peter']/MatrNr

<Uni Name="Alexander Maximilian Universität" Kuerzel="AMU"> <UniLeitung> <Rektor>Max</Rektor> <Senatsvorsitzender>Alex</Senatsvorsitzender> </UniLeitung> <Studenten> <Student> <Name>Peter</Name> <MatrNr>03670815</MatrNr> <Vorlesungen>V1,V2,V3</Vorlesungen> </Student> </Studenten> </Uni>

#### doc('uniDoc')/Uni/Studenten/Student[Name = 'Peter']/MatrNr

#### Ausgabe: <MatrNr>03670815</MatrNr>

ERDB - Tutorübung 11

<Uni Name="Alexander Maximilian Universität" Kuerzel="AMU"> <UniLeitung> <Rektor>Max</Rektor> <Senatsvorsitzender>Alex</Senatsvorsitzender> </UniLeitung> <Studenten> <Student> <Name>Peter</Name> <MatrNr>03670815</MatrNr> <Vorlesungen>V1,V2,V3</Vorlesungen> </Student> </Studenten> </Uni> Element

doc('uniDoc')//Student[Name = 'Peter']/MatrNr

<Uni Name="Alexander Maximilian Universität" Kuerzel="AMU"> <UniLeitung> <Rektor>Max</Rektor> <Senatsvorsitzender>Alex</Senatsvorsitzender> </UniLeitung> <Studenten> <Student> <Name>Peter</Name> <MatrNr>03670815</MatrNr> <Vorlesungen>V1,V2,V3</Vorlesungen> </Student> </Studenten> </Uni> Attribut

doc('uniDoc')/Uni[@Name = 'Alexander Maximilian Universität']/UniLeitung/Rektor

#### <Rektor>Max</Rektor>

ERDB - Tutorübung 11

<Uni Name="Alexander Maximilian Universität" Kuerzel="AMU"> <UniLeitung> <Rektor>Max</Rektor> <Senatsvorsitzender>Alex</Senatsvorsitzender> </UniLeitung> <Studenten> <Student> <Name>Peter</Name> <MatrNr>03670815</MatrNr> <Vorlesungen>V1,V2,V3</Vorlesungen> </Student> </Studenten> </Uni>

#### doc('uniDoc')//Student[Name = 'Peter']/../../@Name

Name="Alexander Maximilian Universität"

ERDB - Tutorübung 11

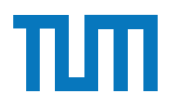

Hinweise Die Aufgaben können auf http://xquery.db.in.tum.de/getestet werden. Die Daten für das Unischema können mit doc('uni2') geladen werden. Zur Lösung der Aufgaben können sie die folgenden XQuery-Funktionen verwenden:

max(NUM), count(X), tokenize(STR,SEP), sum(NUM), contains(HAY,NEEDLE)

- 1. max(NUMBERS) Returns largest number from list
- 2. count(LIST) Return the number of elements in the list
- 3. tokenize(STR,SEP) Splits up the string at the seperator
- 4. sum(NUMBERS) Returns sum of all numbers in list
- 5. contains(HAY,NEEDLE) Checks if the search string (NEEDLE) is contained in the string (HAY)
- 6. distinct-values(LIST) Returns the distinct values from the list

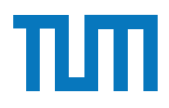

## **Aufgabe 1** and string at the string at the seperator  $\mathbf{S}$

Lösen Sie in XPath folgende Aufgaben und testen Sie diese auf xquery.db.in.tum.de.

1. Lassen Sie sich das gesamte Schema anzeigen.

können Sie die folgenden Sie die folgenden XQuery-Funktionen verwenden. Die folgenden verwenden verwenden:<br>Eine Funktionen verwenden: Eine Funktionen verwenden: Eine Funktionen verwenden: Eine Funktionen verwenden: Ei

- 2. Finden Sie die Namen aller Fakultäten.
- 3. Finden Sie die Namen aller Studenten, die Vorlesungen hören.

<Universitaet UnivName="Virtuelle Universitaet …"> Blatt Nr. 10 <UniLeitung>… </UniLeitung> <Fakultaeten> <Fakultaet> <FakName>Theologie</FakName> <ProfessorIn ID="P2134" PersNr="P2134"> <Name>Augustinus</Name> <Rang>C3</Rang> <Raum>309</Raum> <Vorlesungen> <Vorlesung ID="V5022" VorlNr="V5022"> <Titel>Glaube und Wissen</Titel> <SWS>2</SWS> </Vorlesung> </Vorlesungen> <Assistenten> <Assistent ID="P3007" PersNr="P3007"> <Name>Spinoza</Name> <raame>opmoza</raame><br><Fachgebiet>Gott und Natur</Fachgebiet> </Assistent> </Assistenten> </ProfessorIn> </Fakultaet> ...

 </Fakultaeten> <Studenten> <Student ID="M24002" MatrNr="M24002"> <Name>Xenokrates</Name> <Semester>18</Semester> </Student> ame> konnen Sie die folgenden Sie die folgenden Sie die folgenden Sie die folgenden Sie die folgenden Sie die <br>Konnen Sie die folgenden Sie die folgenden Sie die folgenden verwenden verwenden Sie die folgenden Sie die fol <Name>Jonas</Name>  $<$ Semester>12</Semester> <hoert Vorlesungen="V5022"/> <Pruefungen> <Pruefung Pruefer="P2125" Vorlesung="V5041" Note="2.0"/> </Pruefungen> </Student> ... rsNr="P3007"><br>
<Student ID="M1337" MatrNr="M1337"> <Name>1337</Name> <Semester>9</Semester> <hoert Vorlesungen="V5022 V5041 ... V4630"/> </Student> </Studenten> </Universitaet> hingeriese Xenokrates</Name> auf http://www.kin.tum.de/ getestet werden. Die eine geteilt werden. Die eine getestet werden. Die eine geteilt werden. Die eine geteilt werden. Die eine geteilt werden. Die eine geteilt werde Daten fur das Unischema k ¨ ¨onnen mit doc('uni2') geladen werden. Zur L¨osung der Aufgaben orinr="v5022"><br>>n</Titol>  $\overline{\text{Note}}="2.0\frac{1}{5}$  $\frac{1}{2}$ . subditing sum of all numbers in list of all numbers in list of all numbers in  $\frac{1}{2}$ 

L¨osen Sie in XPath folgende Aufgaben und testen Sie diese auf xquery.db.in.tum.de.

1. Lassen Sie sich das gesamte Schema anzeigen.

#### Blatt Nr. 10 **Aufgabe 1**

string (HAY) <Assistent ID="P3007" PersNr="P3007"> Hausaufgabe 1 Reines XPath <Universitaet UnivName="Virtuelle Universitaet …"> <UniLeitung>… </UniLeitung> <Fakultaeten> <Fakultaet> <FakName>Theologie</FakName> <ProfessorIn ID="P2134" PersNr="P2134"> <Name>Augustinus</Name> <Rang>C3</Rang> <Raum>309</Raum> <Vorlesungen> <Vorlesung ID="V5022" VorlNr="V5022"> <Titel>Glaube und Wissen</Titel> <SWS>2</SWS> </Vorlesung> </Vorlesungen> <Assistenten> <Name>Spinoza</Name> <Fachgebiet>Gott und Natur</Fachgebiet> </Assistent> </Assistenten> </ProfessorIn> </Fakultaet> ...

Uni∟enung><br>
≺Studenten> Catudent ID="M24002" Matrillinen mit 24002"> international mit der Aufgaben. Zur Lüber und der Aufgaben werden. Zur Lüber der Aufgaben werden. Zur Lüber und der Aufgaben werden. Zur Lüber und der Aufgaben werden. Zur Lübe k=akName><br>Engelsetter="P2134" <Student ID="M25403" MatrNr="M25403"> <Semester>12</Semester> orinr="v5022"><br>an</Tital>  $\frac{3}{2}$  Note="2.0"/>  $<$  contains(NEED) -  $<$  Checks if the search string (NEEDLE) is contained in the search string (NEEDLE) is contained in the search string (NEEDLE) is contained in the search string (NEEDLE). external of the distinct-values of the distinct values  $\leq$ Name>1337 $\leq$ Name>  $\leq$ Studenten $>$ <br> $\leq$ l leiversitent $\geq$  </Fakultaeten> <Studenten> <Student ID="M24002" MatrNr="M24002"> <Name>Xenokrates</Name> </Student> <Name>Jonas</Name> <hoert Vorlesungen="V5022"/> <Pruefungen> <Pruefung Pruefer="P2125" Vorlesung="V5041" Note="2.0"/> </Pruefungen> </Student> ... <Student ID="M1337" MatrNr="M1337"> <Semester>9</Semester> <hoert Vorlesungen="V5022 V5041 … V4630"/> </Student> </Studenten> </Universitaet>

2. Finden Sie die Namen aller Fakultäten.

1. Lassen Sie sich das gesamte Schema anzeigen.

<Universitaet UnivName="Virtuelle Universitaet …"> 1. max(number from liberalistic of the maximum contract number of the set of the set of the set of the set of the set of the set of the set of the set of the set of the set of the set of the set of the set of the set of th 4. sum(NUMBERS) - Returns sum of all numbers in list <Vorlesung ID="V5022" VorlNr="V5022"> 6. distinct-values(LIST) - Returns the distinct values from the list <Assistent ID="P3007" PersNr="P3007"> <Fachgebiet>Gott und Natur</Fachgebiet> 1. Lassen Sie sich das gesamte Schema anzeigen. <UniLeitung>… </UniLeitung> <Fakultaeten> <Fakultaet> <FakName>Theologie</FakName> <Name>Augustinus</Name> <Rang>C3</Rang> <Raum>309</Raum> <Vorlesungen> <Titel>Glaube und Wissen</Titel> <SWS>2</SWS> </Vorlesung> </Vorlesungen> <Assistenten> <Name>Spinoza</Name> </Assistent> </Assistenten> </ProfessorIn> </Fakultaet> ...

Daten fur daten and der anderen mit der Aufgaben werden. Zur Zur Länden werden werden. Zur Länden werden werden. Zur Zur Länden werden werden. Zur Länden werden werden. Zur Länden werden werden werden. Zur Länden werden w kstudent ID="M24002" MatrNr="M24002"> \ands\\\anc\\anc\\anc\\\anc\\\anc\\\anc\\\anc\\\anc\\\anc\\\anc\\\anc\\\anc\\\anc\\\anc\\\anc\\\anc\\\anc\\\anc\<br>\anq\\anc\\anc\\\anc\\\anc\\\anc\\\anc\\\anc\\\anc\\\anc\\\anc\\\anc\\\anc\\\anc\\\anc\\\anc\\\anc\\\anc\\\an - tokenized the seperator of the seperator of the seperator seperator at the seperator  $\leq$ Semester>12</Semester>  $5.003$  - Contains in the search string (Note =  $2.0$ '/  $>$ L¨osen Sie in XPath folgende Aufgaben und testen Sie diese auf xquery.db.in.tum.de. <hoert Vorlesungen="V5022 V5041 … V4630"/> </Fakultaeten> <Studenten> <Name>Xenokrates</Name> <Semester>18</Semester> </Student> <Name>Jonas</Name> <hoert Vorlesungen="V5022"/> <Pruefungen> <Pruefung Pruefer="P2125" Vorlesung="V5041" Note="2.0"/> </Pruefungen> </Student> ... <Student ID="M1337" MatrNr="M1337"> <Name>1337</Name> <Semester>9</Semester> </Student> </Studenten> </Universitaet>

3. Finden Sie die Namen aller Studenten, die Vorlesungen hören.

2. Finden Sie die Namen aller Fakult¨aten.

#### **Aufgabe 2** Gruppenaufgabe 2

Formulieren Sie die zuvor in SQL bearbeiteten Anfragen zur Universitätsdatenbank in XQuery. Erstellen Sie insbesondere XQuery-Anfragen, um folgende Fragestellungen zu beantworten  $2$ :

- a) Suchen Sie die Professoren, die Vorlesungen halten.
- b) Finden Sie die Studenten, die alle Vorlesungen gehört haben.
- c) Finden Sie die Studenten mit der größten Semesterzahl unter Verwendung von Aggregatfunktionen.
- d) Berechnen Sie die Gesamtzahl der Semesterwochenstunden, die die einzelnen Professoren erbringen. Dabei sollen auch die Professoren berücksichtigt werden, die keine Vorlesungen halten.
- e) Finden Sie die Studenten, die alle vierstündigen Vorlesungen gehört haben.
- f) Finden Sie die Namen der Studenten, die in keiner Prüfung eine bessere Note als 3.0 hatten.
- g) Berechnen Sie den Umfang des Prüfungsstoffes jedes Studenten. Es sollen der Name des Studenten und die Summe der Semesterwochenstunden der Prufungsvorlesungen ¨ ausgegeben werden.
- h) Finden Sie Studenten, deren Namen den eines Professors enthalten.
- i) Ermitteln Sie den Bekanntheitsgrad der Professoren unter den Studenten, wobei wir annehmen, dass Studenten die Professoren nur durch Vorlesungen oder Prüfungen kennen lernen.

<Universitaet UnivName="Virtuelle Universitaet …"> <UniLeitung>… </UniLeitung> <Fakultaeten> <Fakultaet> <FakName>Theologie</FakName> <ProfessorIn ID="P2134" PersNr="P2134"> <Name>Augustinus</Name> <Rang>C3</Rang> <Raum>309</Raum> <Vorlesungen> <Vorlesung ID="V5022" VorlNr="V5022"> <Titel>Glaube und Wissen</Titel> <SWS>2</SWS> </Vorlesung> </Vorlesungen> <Assistenten> <Assistent ID="P3007" PersNr="P3007"> <Name>Spinoza</Name> <Fachgebiet>Gott und Natur</Fachgebiet> </Assistent> </Assistenten> </ProfessorIn> </Fakultaet> ...  $\le$ Universitaet $>$ 

 </Fakultaeten> <Studenten> <Student ID="M24002" MatrNr="M24002"> <Name>Xenokrates</Name> <Semester>18</Semester> </Student> <Student ID="M25403" MatrNr="M25403"> <Name>Jonas</Name> <Semester>12</Semester> <hoert Vorlesungen="V5022"/> <Pruefungen> <Pruefung Pruefer="P2125" Vorlesung="V5041" Note="2.0"/> </Pruefungen> </Student> ... <Student ID="M1337" MatrNr="M1337"> <Name>1337</Name> <Semester>9</Semester> <hoert Vorlesungen="V5022 V5041 … V4630"/> </Student> </Studenten> Formulieren Sie die zur in Spaan vor in Spaan von Staatsdaten Anfragen zur Universitäten Anfragen zur Universität<br>Die Solidaten Anfragen zur Universitäten Anfragen zur Universitäten Anfragen zur Universitäten Anfragen zur

</Universitaet>

a) Suchen Sie die Professoren, die Vorlesungen halten.

<Fachgebiet>Gott und Natur</Fachgebiet> antworten <sup>2</sup>: <Universitaet UnivName="Virtuelle Universitaet …"> <UniLeitung>… </UniLeitung> <Fakultaeten> <Fakultaet> <FakName>Theologie</FakName> <ProfessorIn ID="P2134" PersNr="P2134"> <Name>Augustinus</Name> <Rang>C3</Rang> <Raum>309</Raum> <Vorlesungen> <Vorlesung ID="V5022" VorlNr="V5022"> <Titel>Glaube und Wissen</Titel> <SWS>2</SWS> </Vorlesung> </Vorlesungen> <Assistenten> <Assistent ID="P3007" PersNr="P3007"> <Name>Spinoza</Name> </Assistent> </Assistenten> </ProfessorIn> </Fakultaet> ...

Formulieren Sie die zuvor in SQL bearbeiteten Anfragen zur Universit¨atsdatenbank in <hoert Vorlesungen="V5022 V5041 … V4630"/> XQuery. Erstellen Sie insbesondere XQuery-Anfragen, um folgende Fragestellungen zu be- </Fakultaeten> <Studenten> <Student ID="M24002" MatrNr="M24002"> <Name>Xenokrates</Name> <Semester>18</Semester> </Student> <Student ID="M25403" MatrNr="M25403"> <Name>Jonas</Name> <Semester>12</Semester> <hoert Vorlesungen="V5022"/> <Pruefungen> <Pruefung Pruefer="P2125" Vorlesung="V5041" Note="2.0"/> </Pruefungen> </Student> ... <Student ID="M1337" MatrNr="M1337"> <Name>1337</Name> <Semester>9</Semester> </Student> </Studenten>

b) Finden Sie die Studenten, die alle Vorlesungen gehört haben.

</Universitaet>

a) Suchen Sie die Professoren, die Vorlesungen halten.

SASSIGHT ID-T 3007 T GR<br><Name>Spinoza</Name> kontroller Sie die zur Einsteland and Natur VFachgebiet zur Universitäten Sie der Staatsdaten zur Universitäte </Assistenten> a) Suchen Sie die Professoren, die Vorlesungen halten. <Universitaet UnivName="Virtuelle Universitaet …"> <UniLeitung>… </UniLeitung> <Fakultaeten> <Fakultaet> <FakName>Theologie</FakName> <ProfessorIn ID="P2134" PersNr="P2134"> <Name>Augustinus</Name> <Rang>C3</Rang> <Raum>309</Raum> <Vorlesungen> <Vorlesung ID="V5022" VorlNr="V5022"> <Titel>Glaube und Wissen</Titel> <SWS>2</SWS> </Vorlesung> </Vorlesungen> <Assistenten> <Assistent ID="P3007" PersNr="P3007"> </Assistent> </ProfessorIn> </Fakultaet> ...

ent><br>Erstellungen zu bereit vorlesungen zu bereit vorlesungen zu bereit vorlesungen zu bereit vorlesungen zu bereit<br>Erstellungen zu bereit vorlesungen zu bereit vorlesungen zu bereit vorlesungen zu bereit vorlesungen zu b </Fakultaeten> <Studenten> <Student ID="M24002" MatrNr="M24002"> <Name>Xenokrates</Name> <Semester>18</Semester> </Student> <Student ID="M25403" MatrNr="M25403"> <Name>Jonas</Name> <Semester>12</Semester> <hoert Vorlesungen="V5022"/> <Pruefungen> <Pruefung Pruefer="P2125" Vorlesung="V5041" Note="2.0"/> </Pruefungen> </Student> ... <Student ID="M1337" MatrNr="M1337"> <Name>1337</Name> <Semester>9</Semester> </Student> </Studenten>

c) Finden Sie die Studenten mit der größten Semesterzahl unter Verwendung von Aggregatfunktionen.

</Universitaet>

</Vorlesung> XQuery. Erstellen Sie insbesondere XQuery-Anfragen, um folgende Fragestellungen zu be- <Assistent ID="P3007" PersNr="P3007"> <Name>Spinoza</Name> a) Suchen Sie die Professoren, die Vorlesungen halten. b) Finden Sie die Studenten, die Studenten, die alle Vorlesungen gehören, die alle Vorlesungen gehören, die al<br>Eine Studenten, die alle Vorlesungen gehören, die alle Vorlesungen gehören, die alle Vorlesungen gehören, die c) Finden Sie die Studenten mit der grünogten Semesterzahl unter Verwendung von Agegregatfunktionen. <Universitaet UnivName="Virtuelle Universitaet …"> <UniLeitung>… </UniLeitung> <Fakultaeten> <Fakultaet> <FakName>Theologie</FakName> <ProfessorIn ID="P2134" PersNr="P2134"> <Name>Augustinus</Name> <Rang>C3</Rang> <Raum>309</Raum> <Vorlesungen> <Vorlesung ID="V5022" VorlNr="V5022"> <Titel>Glaube und Wissen</Titel> <SWS>2</SWS> </Vorlesungen> <Assistenten> <Fachgebiet>Gott und Natur</Fachgebiet> </Assistent> </Assistenten> </ProfessorIn> </Fakultaet>

 $\tan$ ten Sie die zuword in Solutieren Staatsdaten Anfragen zur Universitäten Anfragen zur Universitäten Anfragen zur U </Fakultaeten> <Studenten> <Student ID="M24002" MatrNr="M24002"> <Name>Xenokrates</Name> <Semester>18</Semester> </Student> <Student ID="M25403" MatrNr="M25403"> <Name>Jonas</Name> <Semester>12</Semester> <hoert Vorlesungen="V5022"/> <Pruefungen> <Pruefung Pruefer="P2125" Vorlesung="V5041" Note="2.0"/> </Pruefungen> </Student> ... <Student ID="M1337" MatrNr="M1337"> <Name>1337</Name> <Semester>9</Semester> <hoert Vorlesungen="V5022 V5041 … V4630"/> </Student> </Studenten>

d) Berechnen Sie die Gesamtzahl der Semesterwochenstunden, die die einzelnen Professoren erbringen. Dabei sollen auch die Professoren berücksichtigt werden, die keine Vorlesungen halten.

</Universitaet>

...

<Titel>Glaube und Wissen</Titel> </Vorlesungen> <Assistent ID="P3007" PersNr="P3007"> b) Finden Sie die Studenten, die alle Vorlesungen geh¨ort haben. <Fachgebiet>Gott und Natur</Fachgebiet> d) Bereichnen Sie die Gesamtzahl der Studenten Sie die Gesamtzahl der Semesterwochen Profesionen Profesionen Profesionen Profesionen Profesionen Profesionen Profesionen Profesionen Profesionen Profesionen Profesionen Profe sorten erbringen. Dabei sollen auch die Professoren auch die Professoren berucksichtigt werden, die keine sollen auch die keine sollen auch die keine sollen auch die keine sollen auch die keine sollen auch die keine sollen <Universitaet UnivName="Virtuelle Universitaet …"> <UniLeitung>… </UniLeitung> <Fakultaeten> <Fakultaet> <FakName>Theologie</FakName> <ProfessorIn ID="P2134" PersNr="P2134"> <Name>Augustinus</Name> <Rang>C3</Rang> <Raum>309</Raum> <Vorlesungen> <Vorlesung ID="V5022" VorlNr="V5022"> <SWS>2</SWS> </Vorlesung> <Assistenten> <Name>Spinoza</Name> </Assistent> </Assistenten> </ProfessorIn> </Fakultaet> ...

Vorlesungen halten.

Formulieren Sie die Zur Solomonieren Sie die Zur Universitäteten Anfragen zur Universitäteten Anfragen zur Univ<br>Textus die Solomonieren Anfragen zur Universitäteten Anfragen zur Universitäteten Anfragen zur Die Solomonier  $\epsilon$ /Pruefungen,  $\epsilon$ t⇒<br>⇔chiester≫studenten mit der grünok auch durch Semester≫studenten Mit der gründen von Agentesterzahl unter Verw<br>Mit der Verwendung von Ag-Mit der Verwendung von Ag-Mit der Verwendung von Ag-Mit der Verwendung von Ag-Mit </Fakultaeten> <Studenten> <Student ID="M24002" MatrNr="M24002"> <Name>Xenokrates</Name> <Semester>18</Semester> </Student> <Student ID="M25403" MatrNr="M25403"> <Name>Jonas</Name> <Semester>12</Semester> <hoert Vorlesungen="V5022"/> <Pruefungen> <Pruefung Pruefer="P2125" Vorlesung="V5041" Note="2.0"/> </Pruefungen> </Student> ... <Student ID="M1337" MatrNr="M1337"> <Name>1337</Name> <Semester>9</Semester> </Student> </Studenten>

</Universitaet>

e) Finden Sie die Studenten, die alle vierstündigen Vorlesungen gehört haben.

<Vorlesungen>  $\sim$ Vorlesung ID="V5022" VorlNr="V5022"><br>  $\sim$ Pruefungen>  $<$ SWS>2 $<$ /SWS> $\frac{1}{2}$ a) Suchen Sie die Professoren, die Professoren, die Vorlege halten. Die Vorlege halten halten. Die Vorlege hal<br>Suchen die Vorlege halten. Die Vorlege halten halten. Die Vorlege halten. Die Vorlege halten. Die Vorlege halt b) Finden Sie die Studenten, die alle Vorlesungen geh¨ort haben. <Assistent ID="P3007" PersNr="P3007"> <Fachgebiet>Gott und Natur</Fachgebiet> <Universitaet UnivName="Virtuelle Universitaet …"> <UniLeitung>… </UniLeitung> <Fakultaeten> <Fakultaet> <FakName>Theologie</FakName> <ProfessorIn ID="P2134" PersNr="P2134"> <Name>Augustinus</Name> <Rang>C3</Rang> <Raum>309</Raum> <Titel>Glaube und Wissen</Titel> </Vorlesung> </Vorlesungen> <Assistenten> <Name>Spinoza</Name> </Assistent> </Assistenten> </ProfessorIn> </Fakultaet>

Giaupe und wissen</ritei><br>
<Pruefung Pruefer="P2125" Vorlesung="V5041" Spinoza</Name><br>
sie die Studenten Mit der große Semesterzahl und Neture/Feebenhich von Ag-Mame><br>
sie Cett und Neture/Feebenhich d) Berechnen Sie die Gesamtzahl der Semesterwochen Sie die einzelnen Profesingen="V5022 V5041 … V4630"/> sorten erbringen. Dabei sollen auch die Professoren berucksiehen. Dabei sollen berucksichtigt werden, die keine  $\leq$  </Fakultaeten> <Studenten> <Student ID="M24002" MatrNr="M24002"> <Name>Xenokrates</Name> <Semester>18</Semester> </Student> <Student ID="M25403" MatrNr="M25403"> <Name>Jonas</Name> <Semester>12</Semester> <hoert Vorlesungen="V5022"/> <Pruefungen> Note="2.0"/> </Pruefungen> </Student> ... <Student ID="M1337" MatrNr="M1337"> <Semester>9</Semester> </Student> </Studenten>

f) Finden Sie die Namen der Studenten, die in keiner Prüfung eine bessere Note als 3.0 hatten.

</Universitaet>

e) Finden Sie die Studenten, die alle vierstundigen Vorlesungen geh ¨ ¨ort haben.

...

Gruppenaufgabe 2 <Name>Augustinus</Name>  $-3$   $\leq$   $\leq$  XO9</Raum><br>
Xemester>12</Semester>nde Frangestellungen zu be-anfragestellungen zu be-anfragestellungen zu be-anfragestell <Vorlesungen> a) Suchen Sie die Professoren, die Vorlesungen halten. <Titel>Glaube und Wissen</Titel> b) Finden Sie die Studenten, die alle Vorlesungen geh¨ort haben. c) Finden Sie die Studenten mit der gr¨oßten Semesterzahl unter Verwendung von Agdie Berechnen Sie die Gesamtzahl der Semester Semester Schulen und Schulen ID="M1337" MatrNr="M1337"> Vorlesungen halten. en Sie die Studenten, die alle vierstundigen voor die Studenten, die alle vierstundigen voor haben. Die studen f) Finden Sie die Namen der Studenten, die in keiner Prufung eine besteht die in keiner Prufung eine besteht die in keiner Prufung eine besteht die in keiner Prufung eine besteht die in keine besteht die von die staat van <Universitaet UnivName="Virtuelle Universitaet …"> <UniLeitung>… </UniLeitung> <Fakultaeten> <Fakultaet> <FakName>Theologie</FakName> <ProfessorIn ID="P2134" PersNr="P2134"> <Rang>C3</Rang> <Raum>309</Raum> <Vorlesung ID="V5022" VorlNr="V5022"> <SWS>2</SWS> </Vorlesung> </Vorlesungen> <Assistenten> <Assistent ID="P3007" PersNr="P3007"> <Name>Spinoza</Name> <Fachgebiet>Gott und Natur</Fachgebiet> </Assistent> </Assistenten> </ProfessorIn> </Fakultaet>

sollen auch die Professoren eine Sollen auch die Professoren berucksichtigt werden, die keine sollen auch die k<br>Sollen auch die keine in die keine sollen auch die keine sollen auch die keine sollen auch die keine sollen au </Fakultaeten> <Studenten> <Student ID="M24002" MatrNr="M24002"> <Name>Xenokrates</Name> <Semester>18</Semester> </Student> <Student ID="M25403" MatrNr="M25403"> <Name>Jonas</Name> <hoert Vorlesungen="V5022"/> <Pruefungen> <Pruefung Pruefer="P2125" Vorlesung="V5041" Note="2.0"/> </Pruefungen> </Student> ... <Semester>9</Semester> <hoert Vorlesungen="V5022 V5041 … V4630"/> </Student>

</Studenten>

</Universitaet>

g) Berechnen Sie den Umfang des Prüfungsstoffes jedes Studenten. Es sollen der Name des Studenten und die Summe der Semesterwochenstunden der Prufungsvorlesungen ¨ ausgegeben werden.

...

<Fakultaet> Formulieren Sie die zur Einen Anfragen zur Erstelten Statten zur Erstersitischen Schwarze zur Erstelten Zur Er<br>Reihen in Spragen zur Ersten Anfragen zur Ersten Statten zur Ersten Statten zur Ersten Statten zur Ersten Stat  $\alpha$ Xame>Augustinus</Name>  $\alpha$ <Rang>C3</Rang> a) Suchen Sie die Professoren, die Vorlesungen halten. Sie die Vorlege halten halten. Sie die Vorlege halten.<br>Die Vorlege halten die Vorlege halten. Die Vorlege halten die Vorlege halten. Die Vorlege halten die Vorlege h b) Finden Sie die Studenten, die alle Vorlesungen geh¨ort haben. <Vorlesung ID="V5022" VorlNr="V5022"> gregatfunktionen. Vorlesungen halten. <Assistent ID="P3007" PersNr="P3007"> e) Fachgebiet>Gott und Natur</Fachgebiet><br>
<Fachgebiet>Gott und Natur</Fachgebiet> g) Berechnen Sie des Prufungssto ≈ 2/Studenten. Es sollen des Prufungssto ï le sollen der Name studiert der Na<br>Es sollen der Name statistischen Studenten. Es sollen der Name studiert der Name studiert der Name studiert de  $d$ des Summe der Summe der Summe der Summe der Semesterwood  $d$ <Universitaet UnivName="Virtuelle Universitaet …"> <UniLeitung>… </UniLeitung> <Fakultaeten> <FakName>Theologie</FakName> <Raum>309</Raum> <Vorlesungen> <Titel>Glaube und Wissen</Titel> <SWS>2</SWS> </Vorlesung> </Vorlesungen> <Assistenten> <Name>Spinoza</Name> </Assistent> </Assistenten> </ProfessorIn> </Fakultaet> ...

ausgegeben werden.

che die Studen mit der gruoten Semena Semena Semena von Agricultural von Agricultural von Agricultural von Ag<br>Semester Verwendung von Age-Unter Verwendung von Agricultural von Agricultural von Agricultural von Agricultur d) Berechnen Sie die Gesamtzahl der Sie die Gesamtzahl der Semesterwochenstunden, die einzelnen Profesierunden<br>Profesierunden, die einzelnen Profesierunden, die einzelnen Profesierunden, die einzelnen Profesierunden, die  $s_{\text{c}}$  sollen auch die Professor $e$ – soomstell in die in keiner van der Studen van der Studen van der Studenten, die in keine beskrywer.<br>Die studenten van der Studenten, die in keine beskrywer van de studenten van de studenten van de studenten van </Fakultaeten> <Studenten> <Student ID="M24002" MatrNr="M24002"> <Name>Xenokrates</Name> <Semester>18</Semester> </Student> <Student ID="M25403" MatrNr="M25403"> <Name>Jonas</Name> <Semester>12</Semester> <hoert Vorlesungen="V5022"/> <Pruefungen> Note="2.0"/> </Pruefungen> </Student> ... <Student ID="M1337" MatrNr="M1337"> <Name>1337</Name> <Semester>9</Semester> </Student>

> </Studenten> </Universitaet>

h) Finden Sie Studenten, deren Namen den eines Professors enthalten.

Gruppenaufgabe 2 <UniLeitung>… </UniLeitung> Formulieren Sie die zuvor in SQL bearbeiteten Anfragen zur Universit¨atsdatenbank in <Student ID="M24002" MatrNr="M24002"> Xenokrates</Name><br> Erstellen Sie insbesondere Kanne-Xenokrates</Name><br> Erstellungen zu besondere Fragestellungen zu be-<FakName>Theologie</FakName> a) Suchen Sie die Professoren, die Vorlesungen halten. <Name>Augustinus</Name> b) Finden Sie die Studenten, die alle Vorlesungen geh¨ort haben. <Name>Jonas</Name> <Vorlesung ID="V5022" VorlNr="V5022"> Vorlesungen halten. e) Finden Sie die Studenten, die alle vierstundigen Vorlesungen geh ¨ ¨ort haben. hatten. <Fachgebiet>Gott und Natur</Fachgebiet> h) Finden Sie Studenten, deren Sie Studenten, deren Eines Professors enthalten. Deren Eines Professors enthalt<br>1980 – Professors enthalten der eine Professors enthalten. Der eine Professors enthalten. Der eine Professors <Universitaet UnivName="Virtuelle Universitaet …"> <Fakultaeten> <Fakultaet> <ProfessorIn ID="P2134" PersNr="P2134"> <Rang>C3</Rang> <Raum>309</Raum> <Vorlesungen> <Titel>Glaube und Wissen</Titel> <SWS>2</SWS> </Vorlesung> </Vorlesungen> <Assistenten> <Assistent ID="P3007" PersNr="P3007"> <Name>Spinoza</Name> </Assistent> </Assistenten> </ProfessorIn> </Fakultaet>

c) Finden Sie die Studenten mit der gr¨oßten Semesterzahl unter Verwendung von Agddbe did Wissen $\le$ ntel $>$ sorten erbringen. Dabei sollten auch die Professoren berucksichtigt werden, die keine Spanisherung werden, die k finden Sie die Studen der Studen in Sie die in keiner Prufung eine bestehten, die in keiner Prufung eine Student ID="M1337" MatrNr="M1337" $>$ es des Prufungssto in Studenten. Es sollen der Name des Prufungsstoffs in Studenten. Es sollen der Name der Name der Name der Name der Name der Name der Name der Name der Name der Name der Name der Name der Name der Name des Studenten und die Summe der Semesterwochenstunden der Prufungsvorlesungen ¨ </Fakultaeten> <Studenten> <Semester>18</Semester> </Student> <Student ID="M25403" MatrNr="M25403"> <Semester>12</Semester> <hoert Vorlesungen="V5022"/> <Pruefungen> Note="2.0"/> </Pruefungen> </Student> ... <Name>1337</Name> <Semester>9</Semester> </Student>

</Studenten>

- </Universitaet>
- i) Ermitteln Sie den Bekanntheitsgrad der Professoren unter den Studenten, wobei wir annehmen, dass Studenten die Professoren nur durch Vorlesungen oder Prüfungen kennen lernen.

...

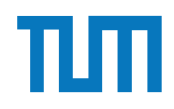

# **XML-Anfragesprachen (XQuery)**

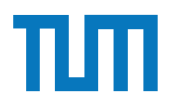

### **XML-Anfragesprachen XQuery**

Basiert auf XPath und kombiniert Ergebnisse der Anfragen

FLWOR-Syntax **For** Schleifen **Let** Variablen definieren **Where** Selektieren **Order By** Sortieren **Return** Ergebnis als neues XML formatieren

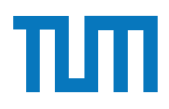

## **XML-Anfragesprachen XQuery**

Es muss nicht die komplette FLWOR Syntax genutzt werden, aber immer wenn FLW oder O genutzt werden, braucht man return

Variablen dürfen XML oder Unterabfragen (XPath oder XQuery) enthalten Alle Variablen beginnen mit \$

Beim Einbetten von XQuery in XML müssen geschweifte Klammern benutzt werden (und auch nur dann) <XML>{XQuery}</XML>

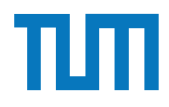

#### **XML-Anfragesprachen XQuery-Beispielsanfrage**

```
<Professoren>
   {
     for $p in doc('uni2')//ProfessorIn
       let $v := $p/Vorlesungen/Vorlesung
      where count (sv) > 0 order by sum ($v/SWS)
       return 
         <ProfessorIn>
           {$p/Name}
           <Belastung>{sum($v/SWS)}</Belastung>
         </ProfessorIn>
   }
</Professoren>
```
#### **XML-Anfragesprachen XQuery Ergebnis**

#### <Professoren>

```
 {
     for $p in doc('uni2')//ProfessorIn
       let $v := $p/Vorlesungen/Vorlesung
      where count (sv) > 0 order by sum ($v/SWS)
       return 
         <ProfessorIn>
           {$p/Name}
           <Belastung>{sum($v/SWS)}</Belastung>
         </ProfessorIn>
   }
</Professoren>
```
#### **Ausgabe:**

<Professoren> <ProfessorIn> <Name>Russel</Name> <Belastung>6</Belastung> </ProfessorIn> <ProfessorIn> <Name>Sokrates</Name> <Belastung>10</Belastung> </ProfessorIn> <ProfessorIn> <Name>Kant</Name> <Belastung>10</Belastung> </ProfessorIn> </Professoren>

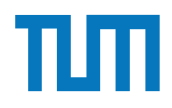

#### Aufgabe 3 2. Finden Sie die Namen aller Fakult in der Namen aller Fakulten. Die namen aller Fakulten. Die eine Sie die n<br>Eine Sie die Sie die Sie die Sie die Sie die Sie die Sie die Sie die Sie die Sie die Sie die Sie die Sie die S

Lösen Sie mit XQuery folgende Anfragen und testen Sie diese auf xquery.db.in.tum.de.

- 1. Geben Sie eine nach Rang sortierte Liste der Professoren aus (C4 oben).
- 2. Finden Sie die Namen der Professoren, die die meisten Assistenten haben.
- 3. Finden Sie für jede von einem Student gehörte Prüfung den Namen des Prüfers und Vorlesung.

<Universitaet UnivName="Virtuelle Universitaet …"> <UniLeitung>… </UniLeitung> <Fakultaeten> <Fakultaet> <FakName>Theologie</FakName> <ProfessorIn ID="P2134" PersNr="P2134"> 6. distinct-values(LIST) - Returns the distinct values from the list <Name>Augustinus</Name> <Rang>C3</Rang> <Rang>C3</Rang><br><Raum>309</Raum> <Vorlesungen> <Vorlesung ID="V5022" VorlNr="V5022"> L¨osen Sie in XPath folgende Aufgaben und testen Sie diese auf xquery.db.in.tum.de. <Titel>Glaube und Wissen</Titel> <SWS>2</SWS> </Vorlesung> </Vorlesungen> <Assistenten> 2. Seistent ID="P3007" PersNr="P3007"> aller Studenten, die Studenten, die Namen als Studenten, die Vorlegen h <Name>Spinoza</Name> k <Fachgebiet>Gott und Natur</Fachgebiet><br>
Ann </resultsly </resultsly </resultsly </resultsly </resultsly </resultsly </resultsly </resultsly </resultsly </resultsly </resultsly </resultsly </resultsly </resultsly </resul </Assistent> </Assistenten> </ProfessorIn> </Fakultaet> 5. contains(HAY,NEEDLE) - Checks if the search string (NEEDLE) is contained in the 1. Lassen Sie sich das gesamte Schema anzeigen. Die Schema anzeigen der Schema anzeigen. Die Schema anzur Schema anzur Schema anzur Schema anzur Schema anzur Schema anzur Schema anzur Schema anzur Schema anzur Schema anzu 2. Finden Sie die Namen aller Fakult in der Sie die Namen aller Fakult in der Sie die Namen aller Fakult in de<br>Die Staatsmannen von der Sie die Namen aller Fakult in der Sie die Staatsmannen von der Sie die Staatsmannen v  $\frac{1}{2}$ Handels 2 Mehr mit  $\frac{1}{2}$ 

#### </Fakultaeten> Lincon Sie mit XQuery folgende Angre<br>Bibliography for diese auf xquery.db.in.tum.de.in.tum.de.in.tum.de.in.tum.de.in.tum.de.in.tum.de.in.tum.de.in.

 <Studenten> <Student ID="M24002" MatrNr="M24002"> <Name>Xenokrates</Name> <Semester>18</Semester> </Student> <Student ID="M25403" MatrNr="M25403"> <Name>Jonas</Name> <Semester>12</Semester> <hoert Vorlesungen="V5022"/> <Pruefungen> <Pruefung Pruefer="P2125" Vorlesung="V5041" Note="2.0"/> </Pruefungen> </Student> ... <Student ID="M1337" MatrNr="M1337"> <Name>1337</Name> <Semester>9</Semester> <hoert Vorlesungen="V5022 V5041 … V4630"/> 5. Z¨ahlen Sie, in wie vielen verschiedenen Semestern die Studenten sind. </Student> </Studenten> </Universitaet>

1. Geben Sie eine nach Rang sortierte Liste der Professoren aus (C4 oben).

#### **Aufgabe 3.** contains if the search string (NEEDLE) is contained in the search string (NEEDLE) is contained in the search string (NEEDLE) is contained in the search string (NEEDLE) is contained in the search string (NEEDLE

string (HAY) <UniLeitung>… </UniLeitung> 6. distinct-values.<br>
5. distinct-values from the distinct values from the distinct values from the distinct values from the list of<br>
5. Manno Yongkrates /Manno Xong /Manno /Manno /Manno /Manno /Manno /Manno /Manno /Manno <Proressorin iD≕'P2134'' Persivr≕'P2134''><br><Name>Augustinus</Name> 1. Lassen Sie sich das gesamte Schema anzeigen. <Vorlesung ID="V5022" VorlNr="V5022"> 2. Finden Sie die Unterstützte Fakulten.<br>2. Finden Sie die Namen als die Namen als die Namen als die Namen als die Namen Sie die Staat von die Namen Si 3. Finden Sie die Namen Sie die Namen Sie die Namen Sie die Namen Sie die Namen Sie die Vorlegungen Sie die Vo<br>Studenten, die Vorlegungen Sie die Vorlegungen Sie die Vorlegung der Studenten, die Studenten Sie die Vorlegun <Assistent ID="P3007" PersNr="P3007"> <Fachgebiet>Gott und Natur</Fachgebiet><br>
and the Semestern Semestern differential sind. The Semestern of the Semestern sind. Semestern differential sind. The Semestern sind. Semestern differential sind. The Semestern sind  $\le$ Assistenten $\ge$ <u>Lionalidae Antractus Sie die Sie die Sie die Sie die se auf xan die sie die sie die sie die sie die sie die si</u><br>tum <Universitaet UnivName="Virtuelle Universitaet …"> <Fakultaeten> <Fakultaet> <FakName>Theologie</FakName> <ProfessorIn ID="P2134" PersNr="P2134"> <Rang>C3</Rang> <Raum>309</Raum> <Vorlesungen> <Titel>Glaube und Wissen</Titel> <SWS>2</SWS> </Vorlesung> </Vorlesungen> <Assistenten> <Name>Spinoza</Name> </Assistent> </Assistenten> </ProfessorIn> </Fakultaet>

#### 1. Geben Sie eine nach Rang sortierte Liste der Professoren aus (C4 oben). </Fakultaeten>

Lindigs Colombia<br>
La Sie in Xeneral Sie die Sie die Sie die Sie die Sie die Sie die Sie die Sie die Sie die Sie die Sie die Sie<br>
La Sie die Sie die Sie die Sie die Sie die Sie die Sie die Sie die Sie die Sie die Sie die Si <Studenten> <Name>Xenokrates</Name> <Semester>18</Semester> </Student> <Student ID="M25403" MatrNr="M25403"> <Name>Jonas</Name> <Semester>12</Semester> <hoert Vorlesungen="V5022"/> <Pruefungen> <Pruefung Pruefer="P2125" Vorlesung="V5041" Note="2.0"/> </Pruefungen> </Student> ... <Student ID="M1337" MatrNr="M1337"> <Name>1337</Name> <Semester>9</Semester> <hoert Vorlesungen="V5022 V5041 … V4630"/> </Student> </Studenten> </Universitaet>

2. Finden Sie die Namen der Professoren, die die meisten Assistenten haben.

6. distinct-values(LIST) - Returns the distinct values from the list <Universitaet UnivName="Virtuelle Universitaet …"> <Fakultaeten><br><Fakultaet> L™awianc> HicologicNT awivanc><br>
<ProfessorIn ID="P2134" PersNr="P2134"><br>
∴e. db.in.tum.de.in.tum.de.in.tum.de.in.tum.de.in.tum.de.in.tum.de.in.tum.de.in.tum.de.in.tum.de.in.tum.de.in 1. Lassen Sie sich das gesamte Schema anzeigen. <Rang>C3</Rang> <Vorlesungen> 3. SPruetungen> <Titel>Glaube und Wissen</Titel><br> → Pruetungen + Oren. Die Vorlegen + Oren. Die Vorlegen + Oren. Die Vorlegen + Oren. Die Vorlegen + Oren. Die V  $\leq$ Vorlesung $>$  $5.363$ sie, in wie vielen verschiedenen Semestern die Studenten sind.  $\frac{1}{2}$  sind. The student sind. The student sind. The student sind. The student sind. The student sind. The student sind. The student sind. The stude Hausaufgabe 2 Mehr mit XQuery <Fachgebiet>Gott und Natur</Fachgebiet> L™PPPPPP<br>
Sie die Sie die Sie die Sie die Sie die Sie die Sie die Sie die Sie die Sie die Sie die Sie die Sie die Sie d<br>
Sie die Sie die Sie die Sie die Sie die Sie die Sie die Sie die Sie die Sie die Sie die Sie die Sie 1. Gebeuren Sie eine Sie eine Sie eine Sie eine Sie eine Sie eine Sie eine Sie eine Sie eine Sie eine Sie eine<br>1. Gebeuren 20 op der Professoren aus der Professoren aus der Professoren Sie eine Sie eine Sie eine Sie eine <UniLeitung>… </UniLeitung> <Fakultaeten> <Fakultaet> <FakName>Theologie</FakName> <Name>Augustinus</Name> <Raum>309</Raum> <Vorlesungen> <Vorlesung ID="V5022" VorlNr="V5022"> <SWS>2</SWS> </Vorlesung> </Vorlesungen> <Assistenten> <Assistent ID="P3007" PersNr="P3007"> <Name>Spinoza</Name> </Assistent> </Assistenten> </ProfessorIn> </Fakultaet> ...

#### </Fakultaeten>

 <Studenten> <Student ID="M24002" MatrNr="M24002"> <Name>Xenokrates</Name> <Semester>18</Semester> </Student> <Student ID="M25403" MatrNr="M25403"> <Name>Jonas</Name> <Semester>12</Semester> <hoert Vorlesungen="V5022"/> <Pruefungen> <Pruefung Pruefer="P2125" Vorlesung="V5041" Note="2.0"/> </Pruefungen> </Student> ... <Student ID="M1337" MatrNr="M1337"> <Name>1337</Name> <Semester>9</Semester> </Student> </Studenten> </Universitaet>

2. Fakultaeten Sie die Namen der Professoren, die namen der Professoren, die die meisten Assistenten Assistent<br>2. Fakultaeten Sie die die die meisten Assistenten Assistenten haben. Die die die meisten Assistenten Assisten

3. Finden Sie für jede von einem Student gehörte Prüfung den Namen des Prüfers und Vorlesung.

Geben Sie ein Vorlesungsverzeichnis aus, welches nach dem Umfang der Vorlesungen in SWS gruppiert ist  $<sup>1</sup>$ .</sup>

Die Ausgabe Ihrer Anfrage soll wie folgt aufgebaut sein:

```
<Vorlesungsverzeichnis>
 <Vorlesungen SWS="2">
   <Vorlesung VorlNr="V5216" Titel="Bioethik"/>
   <Vorlesung VorlNr="V5259" Titel="Der Wiener Kreis"/>
   <Vorlesung VorlNr="V5022" Titel="Glaube und Wissen"/>
   <Vorlesung VorlNr="V5049" Titel="Maeeutik"/>
 </Vorlesungen>
 <Vorlesungen SWS="3">
   <Vorlesung VorlNr="V5043" Titel="Erkenntnistheorie"/>
   <Vorlesung VorlNr="V5052" Titel="Wissenschaftstheorie"/>
 </Vorlesungen>
  <Vorlesungen SWS="4">
   <Vorlesung VorlNr="V4630" Titel="Die 3 Kritiken"/>
   <Vorlesung VorlNr="V5041" Titel="Ethik"/>
   <Vorlesung VorlNr="V5001" Titel="Grundzuege"/>
   <Vorlesung VorlNr="V4052" Titel="Logik"/>
 </Vorlesungen>
</Vorlesungsverzeichnis>
```
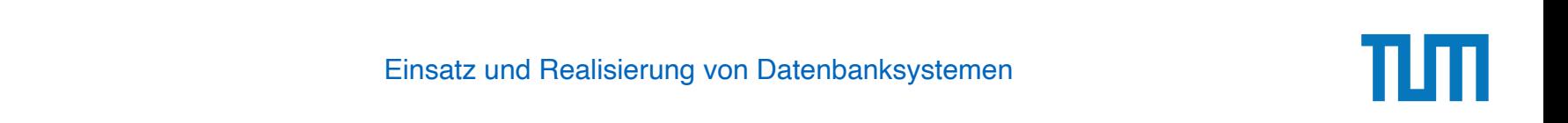

#### Aufgabe 5 3. Finden Sie fur jede von einem Student gehoud den Namen des Prufung den Namen des Prufungs den Namen des Pru<br>Die Prufung den Namen des Prufung den Namen des Prufungs und öffentlichen Sie für den Namen der Prufung der St

Schreiben Sie eine Anfrage, die folgendes zurück gibt:

```
<Universitaet >
 <Fakultaet Name="Philosophie" AnzahlAssistenten="3">
    <Professor Name="Sokrates" AnzahlAssistenten="2"/>
    <Professor Name="Russel" AnzahlAssistenten="1"/>
  </Fakultaet >
  <Fakultaet Name="Physik" AnzahlAssistenten="2">
    <Professor Name="Kopernikus" AnzahlAssistenten="2"/>
  </Fakultaet >
  <Fakultaet Name="Theologie" AnzahlAssistenten="1">
    <Professor Name="Augustinus" AnzahlAssistenten="1"/>
  </Fakultaet >
</Universitaet >
```
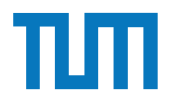

- JSON baut auf zwei Strukturen auf:

- Objekt
- Array

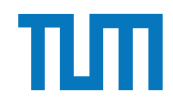

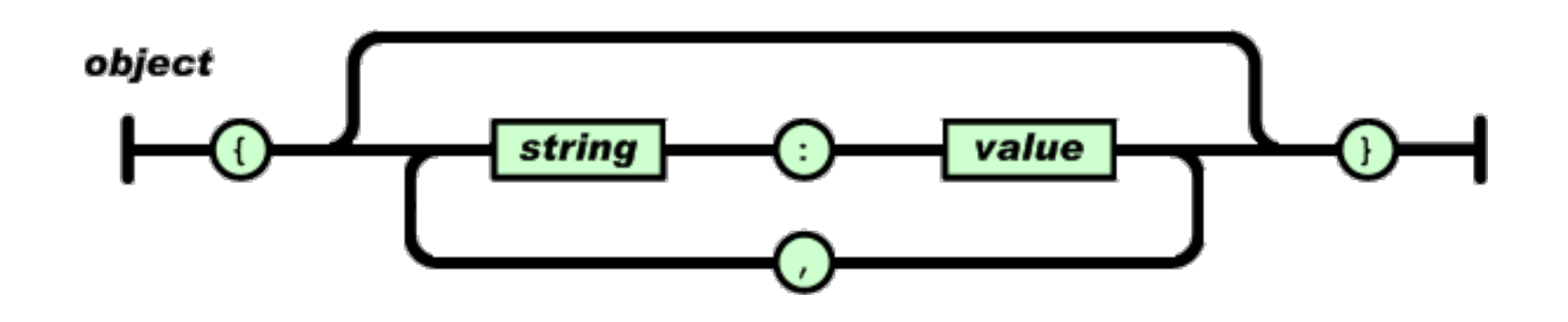

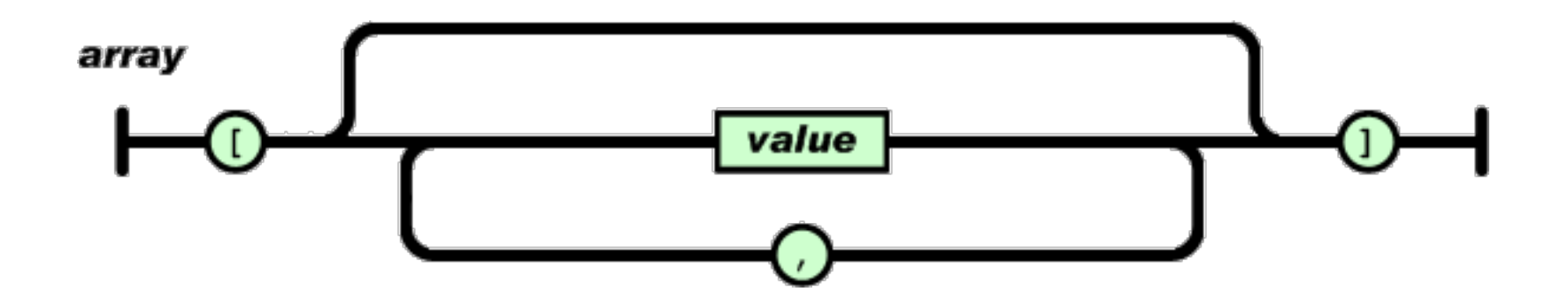

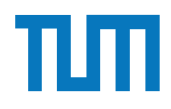

value

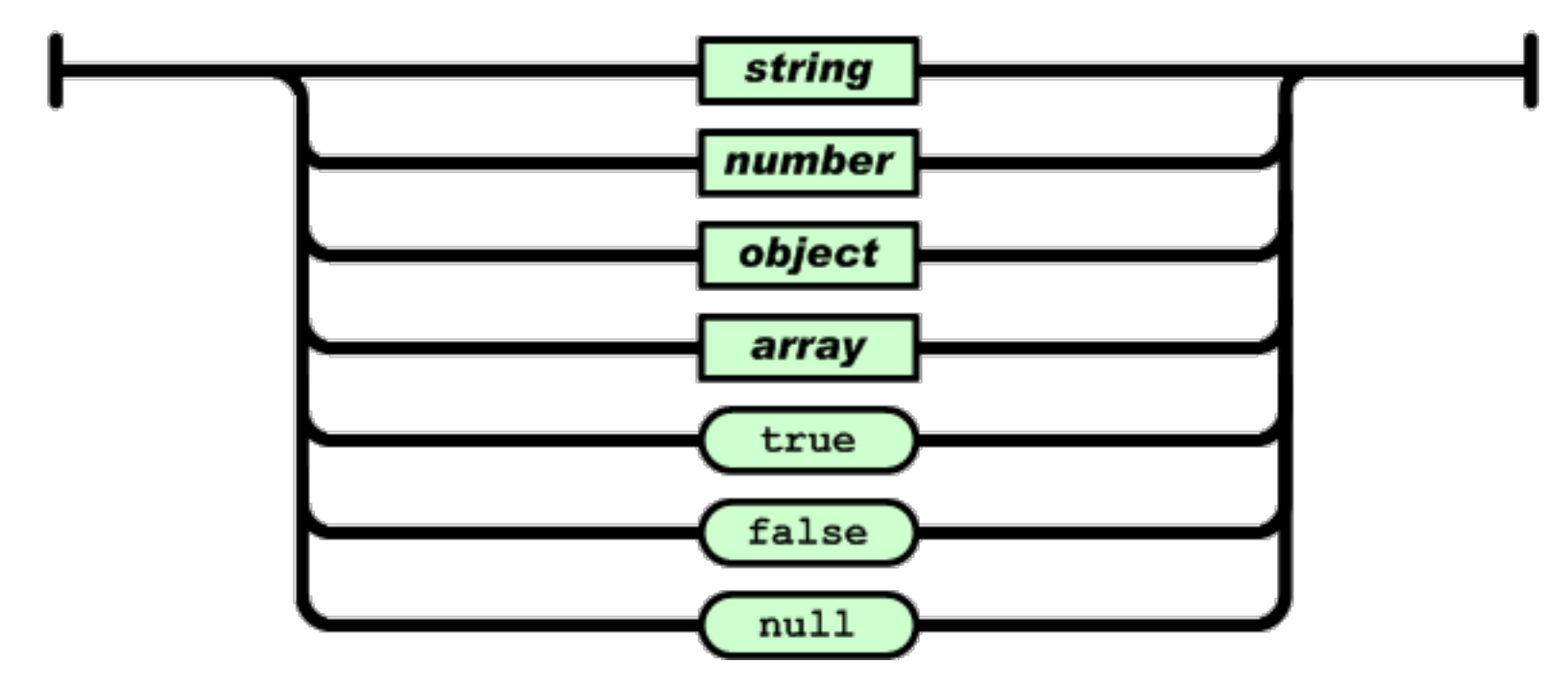

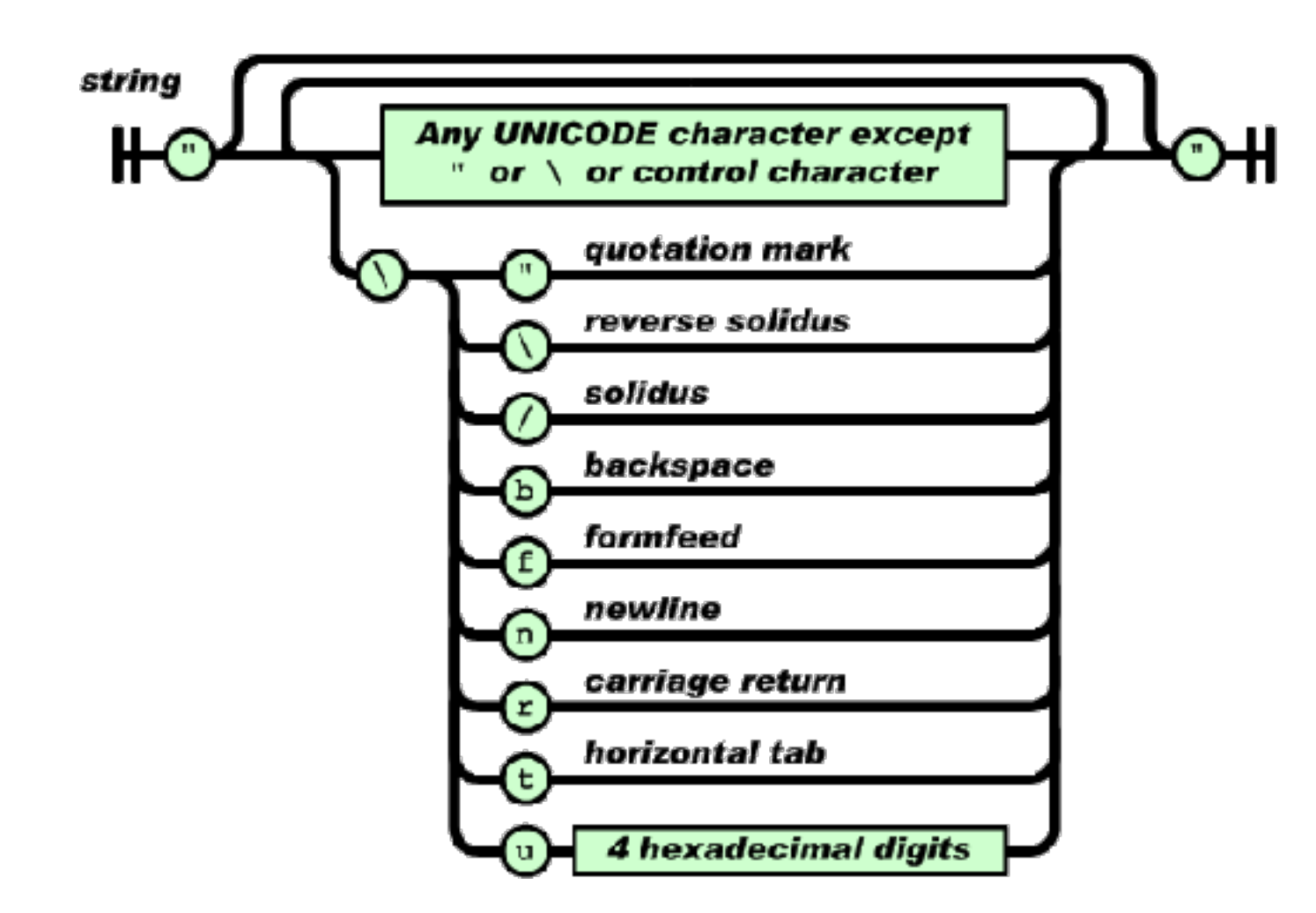

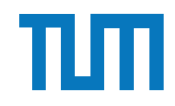

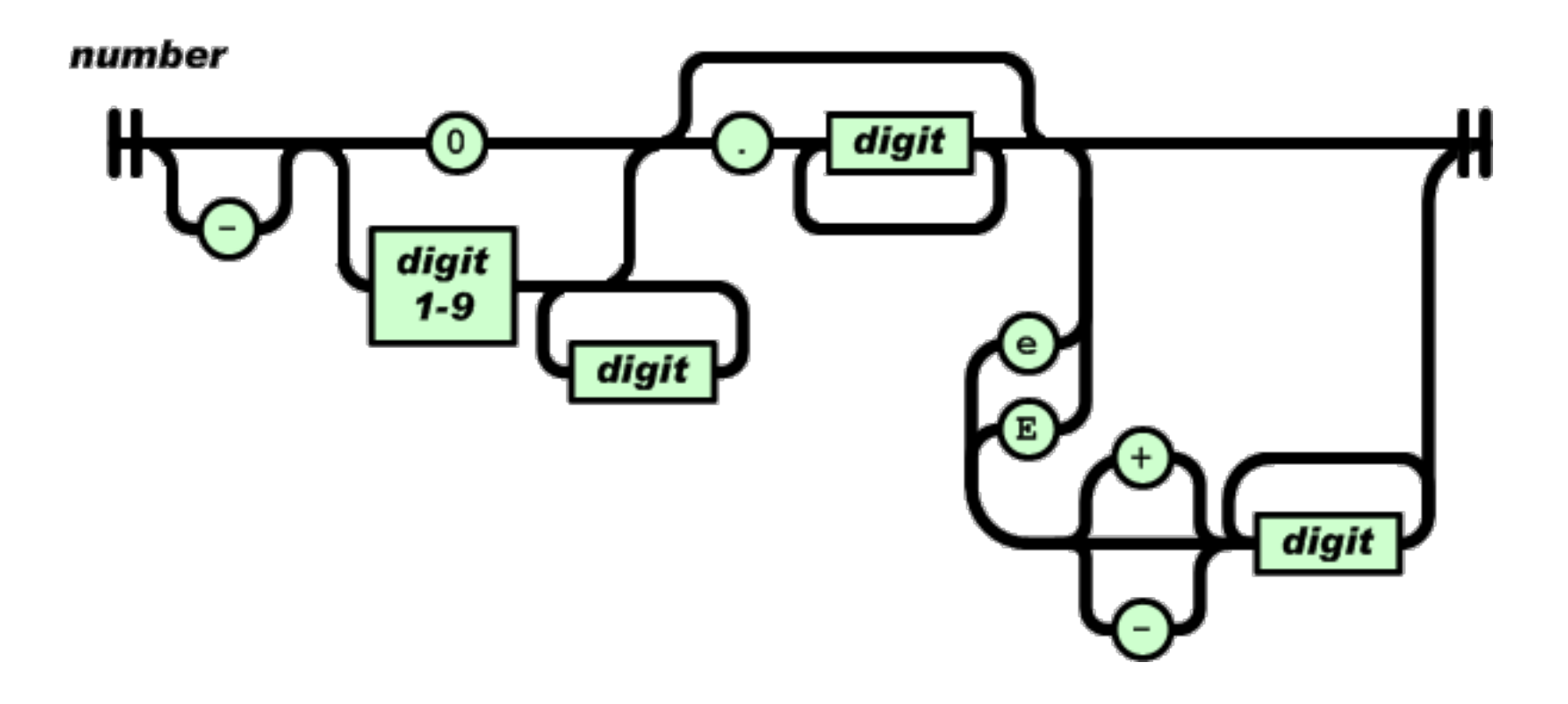

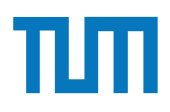

## **JSON in SQL**

- Seit 2017 ist JSON-Syntax zum Einbetten als ein Attribut in SQL standardisiert
- Zugriff erfolgt auf das Attribut als Ausdruck in der SELECT- oder WHERE-Klausel
- SQL stellt Funktionen bereit, um auf Teile des JSON-Attributes zuzugreifen

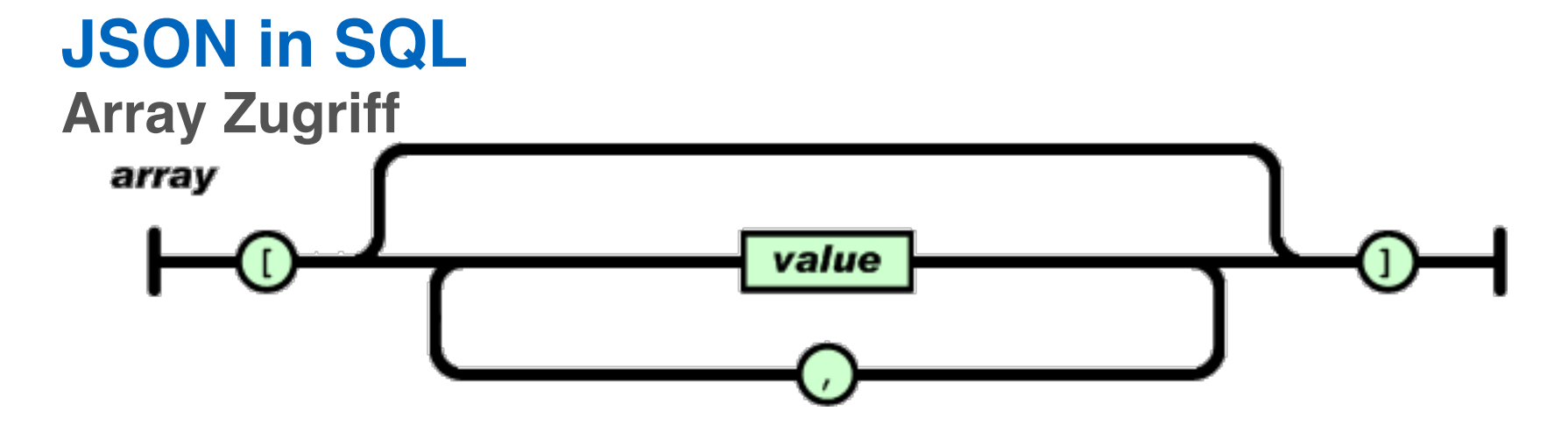

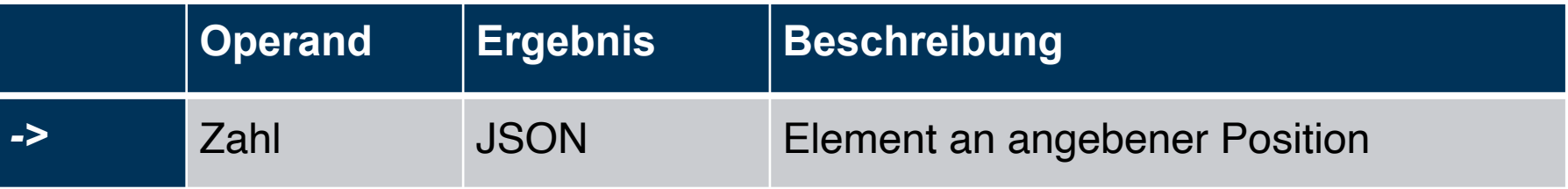

#### **Beispiel:**

```
'[{"a":"foo"},{"b":"bar"},{"c":"baz"}]'::json->2
```
#### **Ergebnis:**

{"c":"baz"}

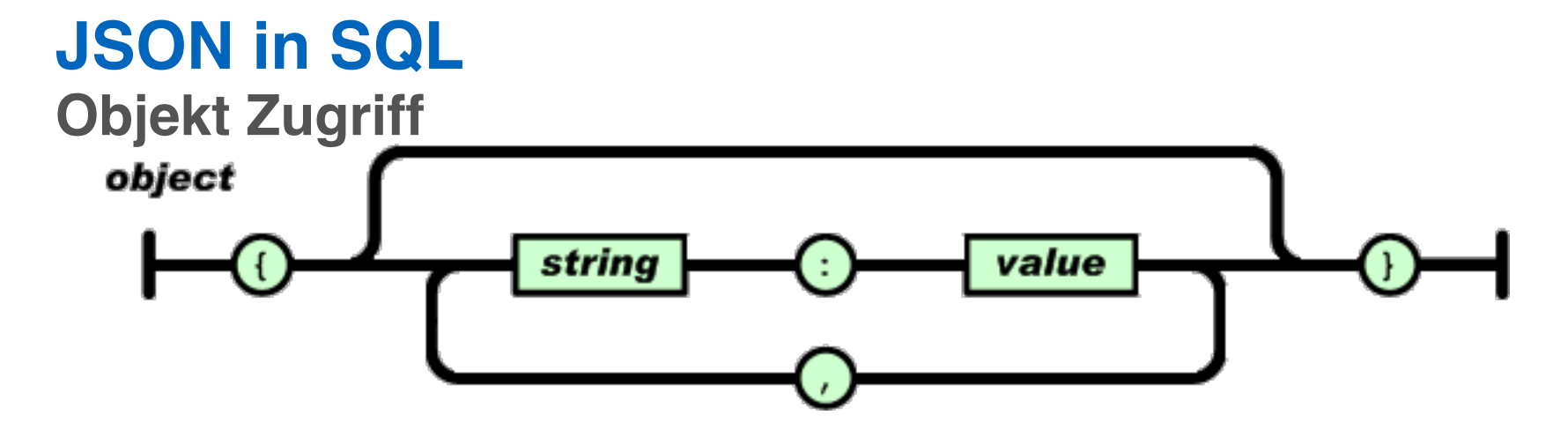

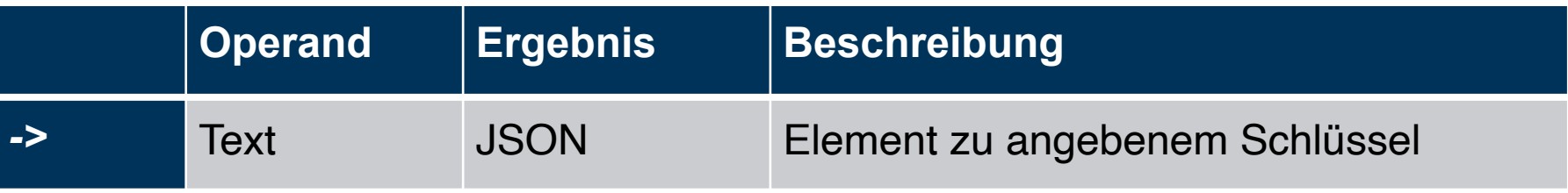

#### **Beispiel:**

'{"a": {"b":"foo"}, "b": {"c":"bar"}}'::json->'a'

#### **Ergebnis:**

{"b":"foo"}

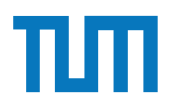

#### **JSON in SQL Navigation**

JSON besteht aus geschachtelten Arrays und Objekten

=> Navigation durch Kombination aus Array- und Objektzugriffen

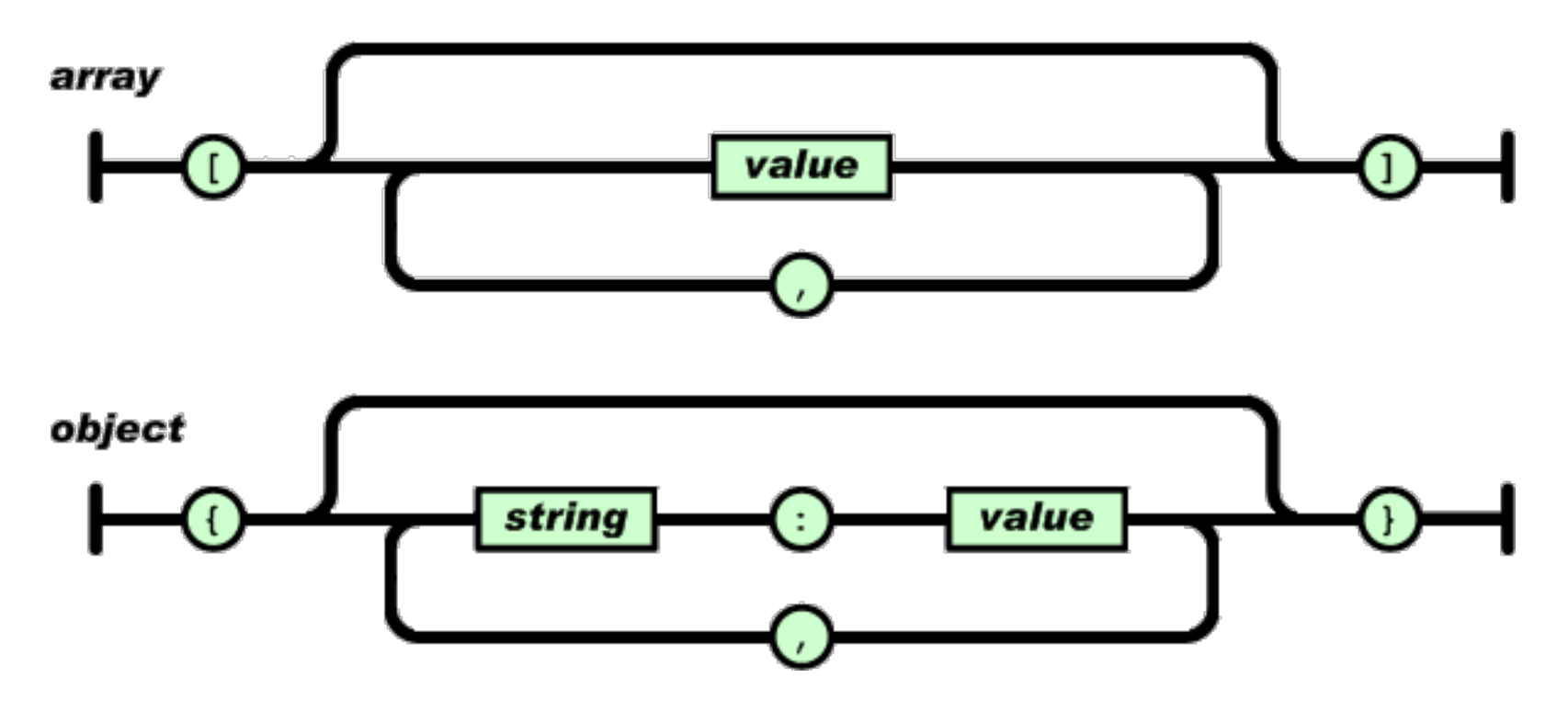

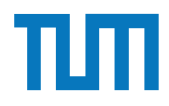

### **JSON in SQL Ausgabe als Text**

Operator -> gibt immer JSON zurück. => Das Ergebnis lässt sich nicht mit anderen Werten in SQL vergleichen select '["a","b","c"]'::json**->**1 = 'b'; Fehler: Cast failed - JSON und Text nicht vergleichbar

#### **Lösung:**

Operator ->> gibt das Ergebnis als Text zurück.

=> Ergebnis kann auch gecasted werden um z.B. mit Zahl zu vergleichen select '["a","b","c"]'::json**->>**1 = 'b'; Ergebnis: True

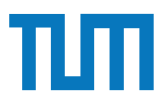

Datenbanksysteme erlauben JSON-Objekte eingebettet als Attribute in Tabellen. Der zugehörige Syntax ist seit  $2017$  standardisiert<sup>2</sup> und zum Beispiel in PostgreSQL integriert3. Das nachfolgende Statement erstellt eine Hilfstabelle, die einen Ausschnitt des Uni-Schemas als JSON-Objekt enthält (und lässt sich in hyper-db.de eingeben).

```
with uni_json (name, doc) as (values ('VirtU', '{
  "Name": "Virtuelle Universitaet der Grossen Denker",
  "UniLeitung": {"Rektor": "Sokrates", "Kanzler": "Erhard"},
  "Fakultaeten": [
    { "Name": "Philosophie", "Professoren": [
        { "PersNr": 2125, "Name": "Sokrates", "Rang": "C4",
          "Vorlesungen": [ {"VorlNr": 5041, "Titel": "Ethik", "SWS": 4},
            {"VorlNr": 5049, "Titel": "Maeeutik", "SWS": 2},
            {"VorlNr": 4052, "Titel": "Logik", "SWS": 4}]
        \}]\}]\}': json))
```
- 1. Geben Sie in SQL den Namen der jeweils ersten Fakultät in unigison aus.
- 2. Geben Sie in SQL die Personalnummer (PersNr) des ersten Professors der jeweils ersten Fakultät aus.
- 3. Joinen Sie diese mit der SQL-Relation pruefen und Studenten, um die Namen aller von ihm geprüften Studenten auszugeben.

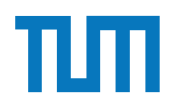

## **Fragen?**